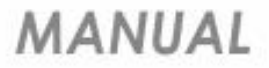

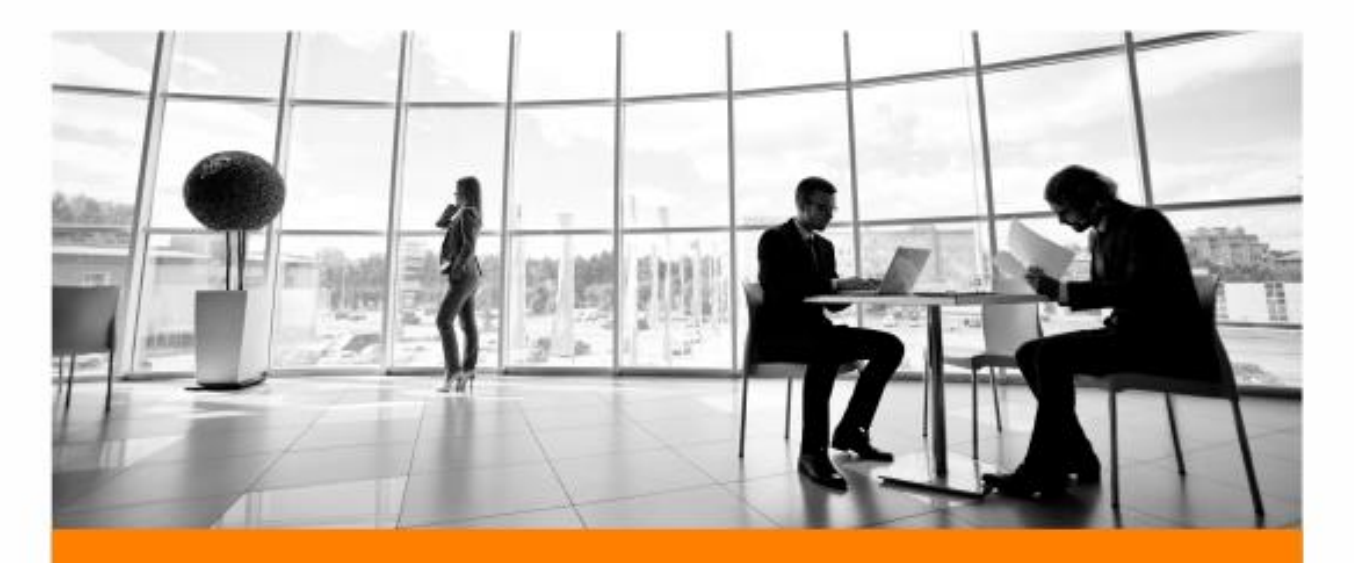

# **FÉRIAS COLETIVAS (COVID-19)**

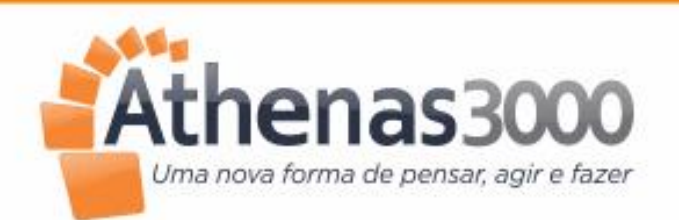

Av. Jerônimo Monteiro, 1000 - Ed. Trade Center, Sl. 1520 Centro | Vitória | ES | CEP. 29010-004

 $(27)$  2104.6525

3 (27) 4004.0435 | Ramal 2002

comercial@athenas3000.com.br

Www.athenas3000.com.br

## Férias Coletivas (COVID-19)

Implementado na folha de Férias Coletivas a opção de Antecipação de Férias conforme MEDIDA PROVISÓRIA Nº 927, DE 22 DE MARÇO DE 2020 (COVID-19) e também o termo de acordo para antecipar férias a serem usados nestes casos.

## **CAPÍTULO IV**

DA CONCESSÃO DE FÉRIAS COLETIVAS

Art. 11. Durante o estado de calamidade pública a que se refere o art. 1º, o empregador poderá, a seu critério, conceder férias coletivas e deverá notificar o conjunto de empregados afetados com antecedência de, no mínimo, quarenta e oito horas, não aplicáveis o limite máximo de períodos anuais e o limite mínimo de dias corridos previstos na Consolidação das Leis do Trabalho, aprovada pelo Decreto-Lei nº 5.452, de 1943.

Art. 12. Ficam dispensadas a comunicação prévia ao órgão local do Ministério da Economia e a comunicação aos sindicatos representativos da categoria profissional, de que trata o art. 139 da Consolidação das Leis do Trabalho, aprovada pelo Decreto-Lei nº 5.452, de 1943.

### Férias Coletivas no Athenas:

### Em Pessoal > Movimentação > Cálculo de Folha 1- Clicar em NOVA

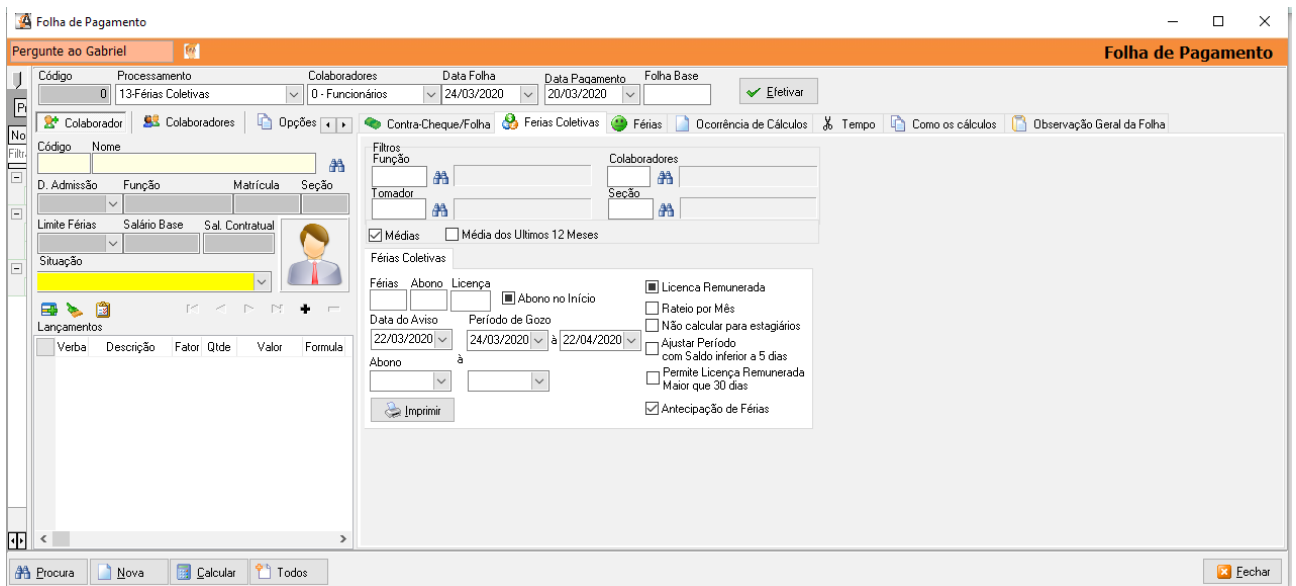

- 1- Selecione o PROCESSAMENTO: 13- Férias Coletivas
- 2- Selecione as opções de Filtros:

*Função*: Utilizado quando a empresa deseja calcular férias coletivas para funcionários que ocupam determinada função.

Pode ser selecionado mais de uma função separando-as com ; (ponto e vírgula).

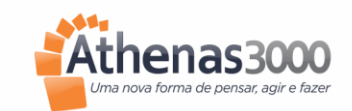

Manual

*Colaboradores*: Utilizado para selecionar os funcionários quando as férias coletivas não forem para todos os funcionários.

Podem-se selecionar os funcionários segurando a tecla CTRL e clicando nos funcionários na tela de procura ou separando-os com ; (ponto e vírgula).

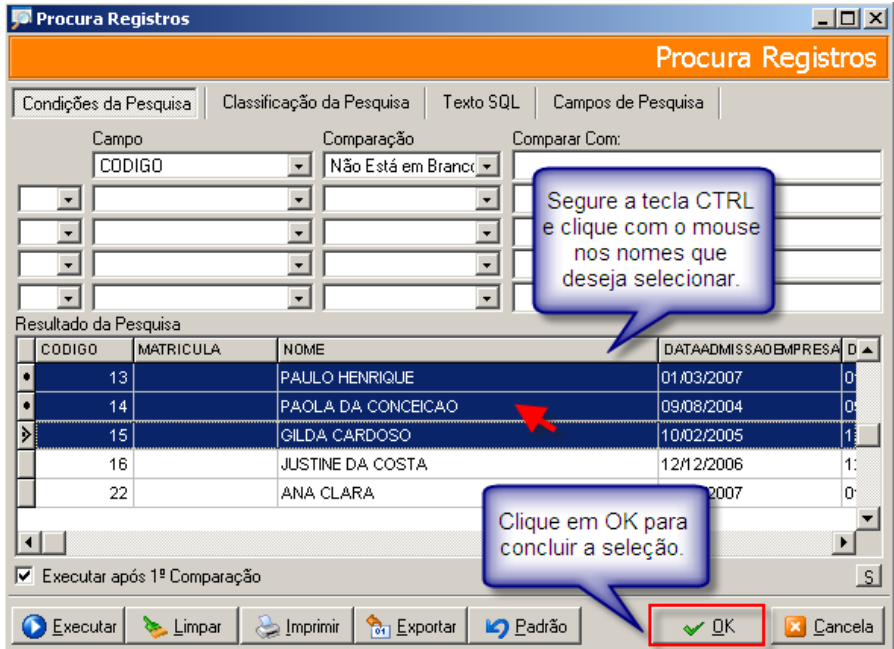

O sistema informa no campo *Colaboradores*: Mais de uma Seleção.

Colaboradores 23:25 AA | Mais de uma Seleção

*Médias*: Calcula a média referente ao período aquisitivo.

*Média dos Últimos 12 Meses*: Calcula a média referente aos últimos 12 meses.

*Data do Aviso*: Informar a data em que foi feito o Aviso das Férias.

*Período de Gozo*: Informar o período das férias coletivas.

*Licença Remunerada*: Marcar essa opção quando a empresa optar por pagar como licença remunerada os dias dos funcionários que não tem direito a parte ou total das férias coletivas. Se essa opção estiver DESMARCADA, o sistema irá alterar a Data Fim de Gozo, sobre os dias que o funcionário tem de direito.

*Rateio por Mês*: Rateia o valor das férias caso não sejam todos os dias dentro do mesmo mês. *Não Calcula para Estagiários*: não inclui estagiários na folha.

*Ajustar período com saldo inferior a 5 dias*: ajusta o período para funcionários com menos de 5 dias de gozo de férias.

*Permite licença remunerada maior que 30 dias: permite dá mais de 30 dias de licença* remunerada.

*Antecipação de Férias*: permite a antecipação de férias com antecedência de no mínimo 48 horas, por escrito ou meio eletrônico, com a indicação do período a ser gozado pelo empregado, conforme MP Nº 927 de 22/03/2020.

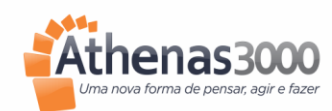

Av. Jerônimo Monteiro, 1000 - Edifício Trade Center, sala 1520 Centro - Vitória, ES - CEP: 29.010-004 - Tel.: (27) 2104-6525 - www.athenas3000.com.br *Abono*: Preencher o período de Abono, caso haja.

3- Depois de definir todos os parâmetros acima citados, clique em *Todos* para o sistema processar as férias.

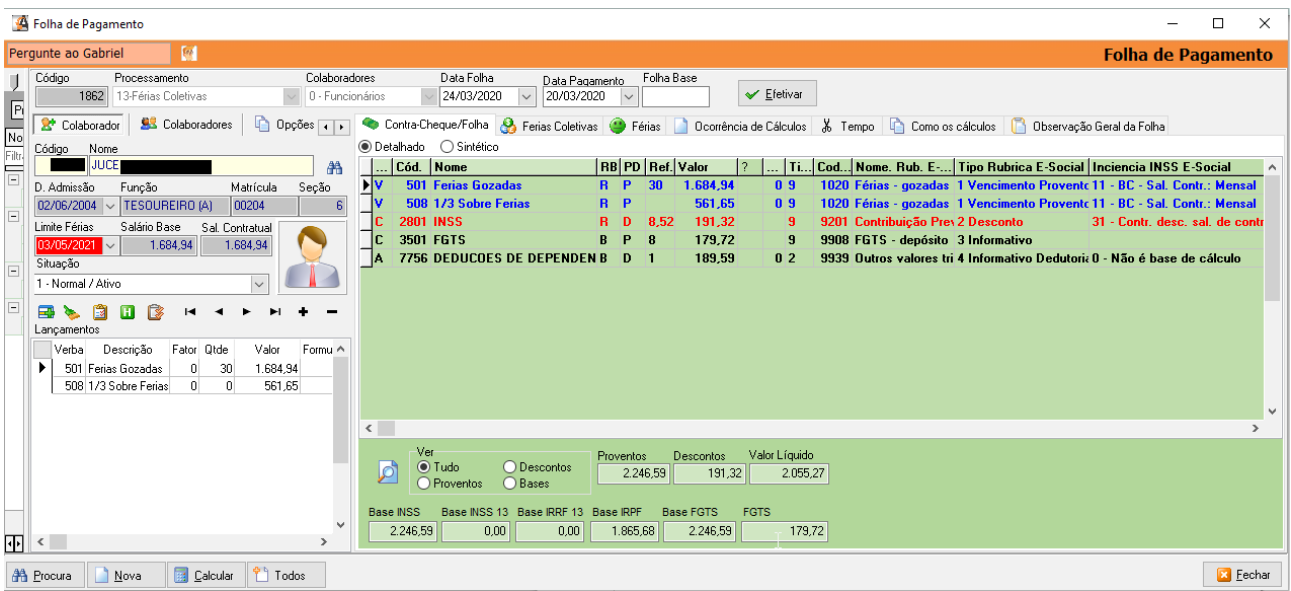

- 4- Depois de conferir a folha, clique em Efetivar e depois na aba *Férias Coletivas,* clique em *Imprimir*.
- 5- Selecione a impressora e clique em *OK*.
- 6- O sistema irá enviar todos os recibos para a impressora e dará a mensagem: Terminado.
- 7- Clique em *OK* para finalizar o processamento das Férias Coletivas.

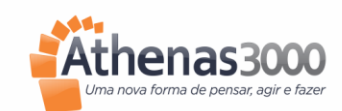

Manua<mark>ļ</mark>

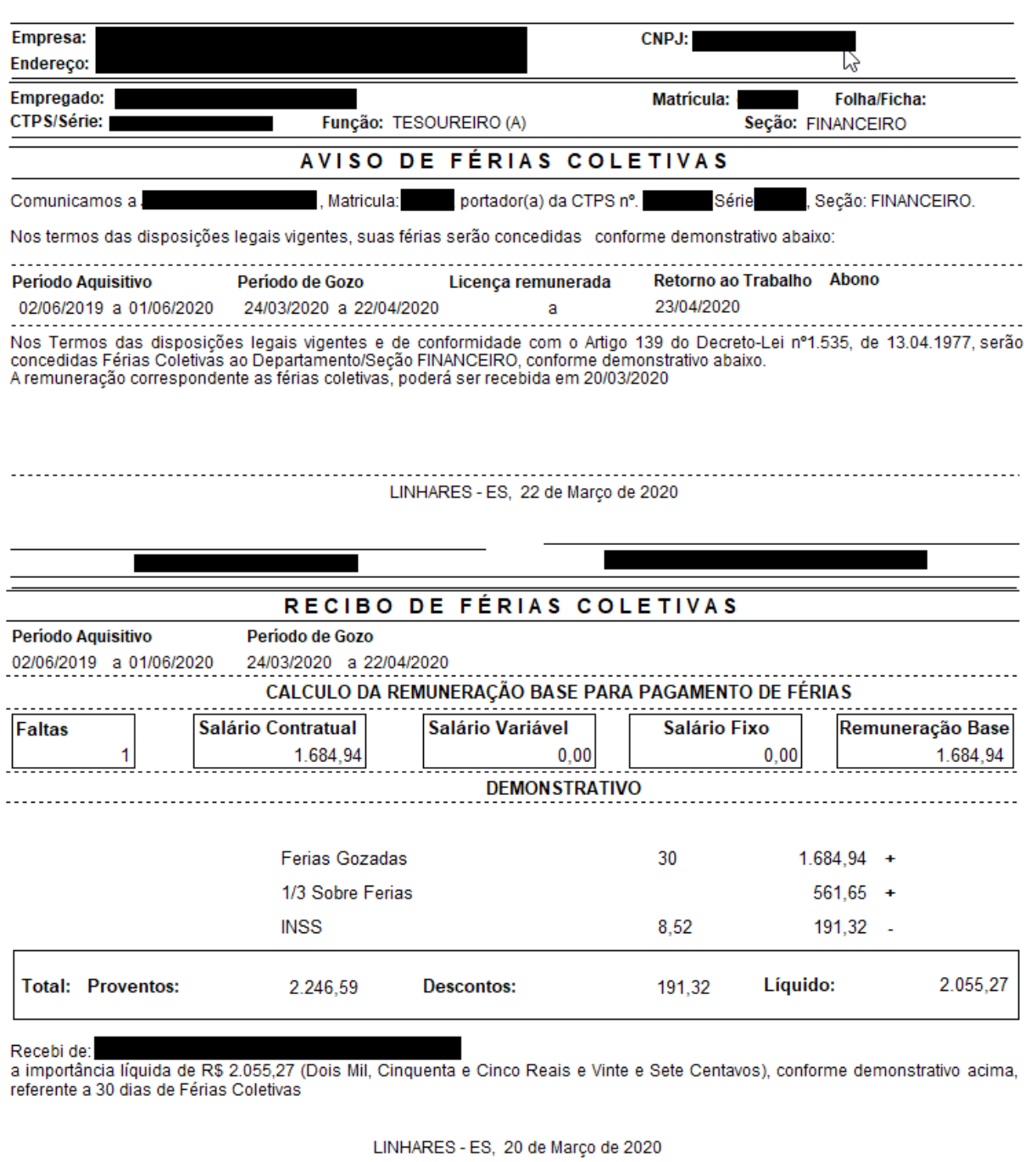

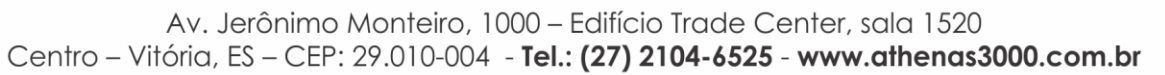

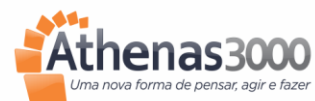

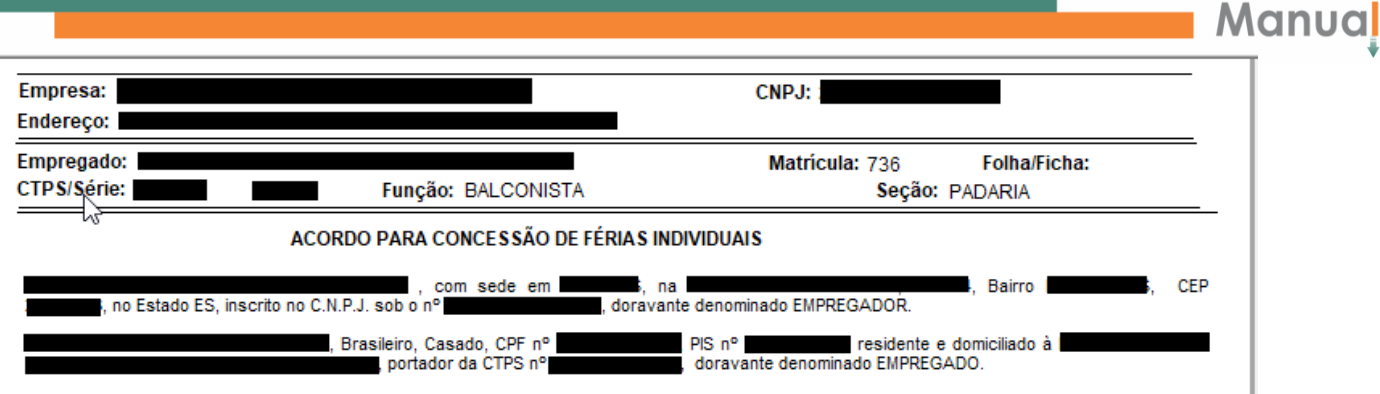

#### **DOS MOTIVOS**

Considerando que a Organização Mundial da Saúde ("OMS") reconheceu a situação de pandemia causada pelo novo Coronavírus (COVID-19); bem como que uma das medidas de prevenção contra a propagação desse vírus é que não haja aglomeração de pessoas em recintos fechados, alénda adoção de medidas de higiene pessoal e coletiva; Considerando a edição da Medida Provisória no. 927/2020, o qual conferiu alternativastrabalhistas para o enfrentamento do Coronavirus (COVID-19) inclusive em face do reconhecimento do Estado de Calamidade Pública realizado pelo Decreto<br>Legislativo no. 6 de 20/03/2020, nestas incluídas medidas por meio de negociação ent constitucionais. Considerando os fatos acima indicados denotam a ocorrência notória de motivos de força maior, conforme previsto no art. 501 da CLT. As partes identificadas acima, celebram entre si o presente ACORDO INDIVIDUAL PARA CONCESSÃO DE FÉRIAS, regido pelas cláusulas seguintese demais disposições legais vigentes:<br>DA CONCESSÃO DAS FÉRIAS

Cláusula 1ª - Por meio do presente acordo e enquanto perdurar o período de calamidade pública, fica autorizado ao EMPREGADOR informar ao<br>EMPREGADO sobre a concessão das suas férias individuais (conforme escolha do EMPREGAD antecedência.

Parágrafo Primeiro: Fica desde já informando que o primeiro período de férias será do dia 24/03/2020 à 22/04/2020, não impedindo a prorrogação ou concessão de novos períodos, mediante nova comunicação de férias individuais conforme previsto no caput. (VERIFICAR A CONVENIÊNCIÁ DE<br>EXCLUSÃO DA CLÁUSULA, BASTANDO APENAS A INFORMAÇÃO DOS DIAS MEDIANTE NOTIFICAÇÃO VIRTUAL DELINEADA)

o cumposo.<br>Cláusula 2a - A comunicação se dará mediante a simples indicação pelo EMPREGADOR do período a ser gozado, seja por meio escrito ou por meio<br>eletrônico (e-mail, telegrama ou whatsapp), declarando o EMPREGADO a su

Parágrafo Primeiro: Desde já fica acertado que cada período não será inferior à 5 (cinco) dias.

Parágrafo Segundo: A concessão de férias poderá ser realizada, mesmo que não completo o período aguisitivo do EMPREGADO.

Parágrafo Terceiro: Fica autorizada que a concessão de férias para além número de dias que o EMPREGADO tiver direito em razão do seu ciclo aquisitivo (vencido ou proporcional), sendo que tais dias serão considerados como antecipação de ciclos futuros de férias que o EMPREGADO vier a ter direito. Caso ao tempo do desligamento o mesmo não tiver completo o período aquisitivo ou proporcional, fica autorizado a dedução do cálculoda rescisão

Parágrafo Quarto: A conversão em um terço das férias em abono pecuniário fica a critério e conveniência do EMPREGADOR.

Parágrafo Quinto: O EMPREGADOR poderá a seu critério efetuar o pagamento do adicional de um terço de férias até a data em que é devida a gratificação natalina prevista no art. 1o da Lei no. 4/749/65.

Parágrafo Sexto: O pagamento da remuneração das férias concedidas poderá ser feito até o quinto dia útil subsequente ao início do gozo das fériasyão sendo aplicável o art. 145 da CLT.

Cláusula 3a - Fica desde já dispensadas as comunicações ao Sindicato e ao Ministério da Economia do que trata o art. 139 da CLT.

Cláusula 4ª - O Considerando o término do estado de calamidade pública e/ou em se verificando a cessação dos motivos de receio de contagique deram ensejo ao presente acordo, poderá o EMPREGADOR determinar o retorno imediato do EMPREGADO com o prazo de 24 (vinte e quatro) horas

Parágrafo Primeiro: O eventual saldo de férias residual no caso de determinação de retorno as atividades previsto no caput, poderão ser tanto indenizadas como gozadas em período posterior e inferior a 5 (cinco) dias.

#### DA VALIDADE

Cláusula 5<sup>2</sup> - As condições mais benéficas previstas no atual instrumento podem ser alteradas conforme critério a ser definido pelo Empregador, sem implicar em alteração lesiva ou novação do presente acordo. O referido termo passa a vigorar na data sua assinatura, com validade indeterminada, contar desta data.

#### LINHARES - ES, 22 de Março de 2020

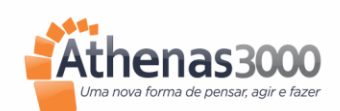

# Manua<mark>ļ</mark>

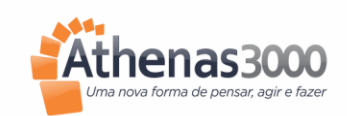

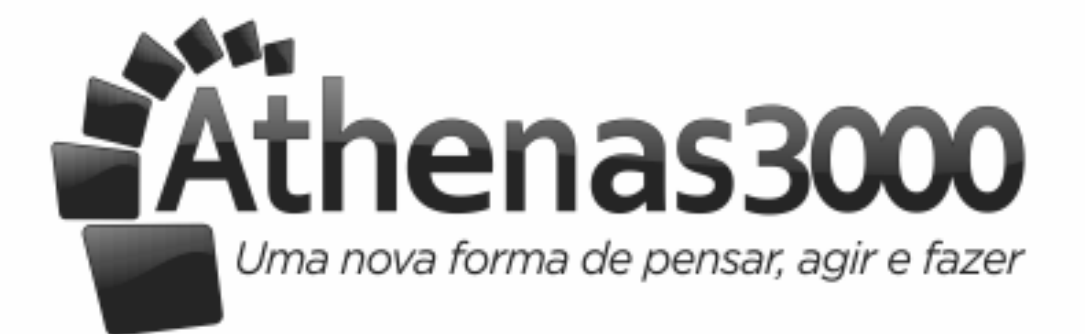

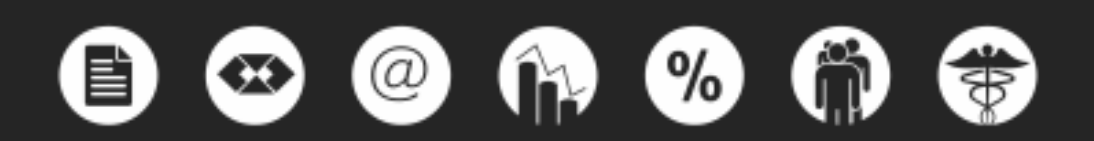